# **ОЦЕНОЧНЫЕ МАТЕРИАЛЫ ДЕМОНСТРАЦИОННОГО ЭКЗАМЕНА БАЗОВОГО УРОВНЯ**

## **Том 1**

# (Комплект оценочной документации)

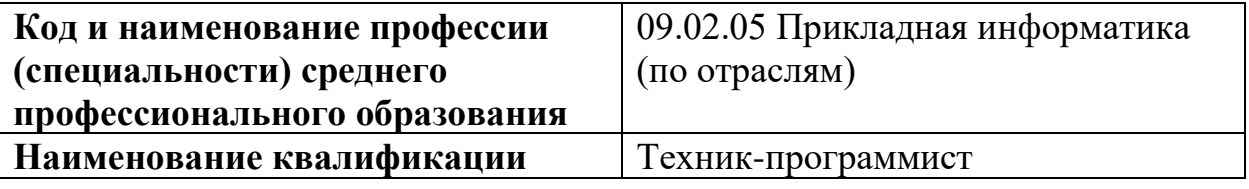

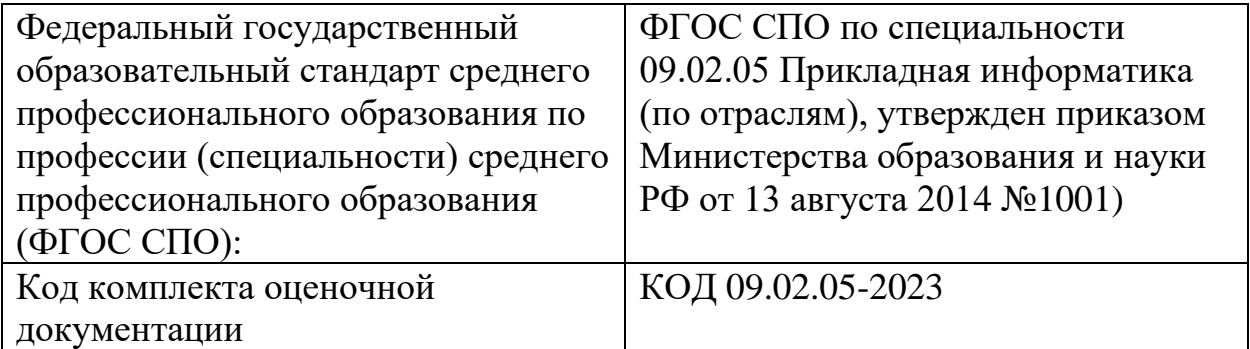

## **СТРУКТУРА КОМПЛЕКТА ОЦЕНОЧНОЙ ДОКУМЕНТАЦИИ**

1. Комплекс требований для проведения демонстрационного экзамена.

2. Перечень оборудования и оснащения, расходных материалов, средств обучения и воспитания.

- 3. План застройки площадки демонстрационного экзамена.
- 4. Требования к составу экспертных групп.
- 5. Инструкции по технике безопасности.
- 6. Образец задания.

### **СПИСОК ИСПОЛЬЗУЕМЫХ СОКРАЩЕНИЙ**

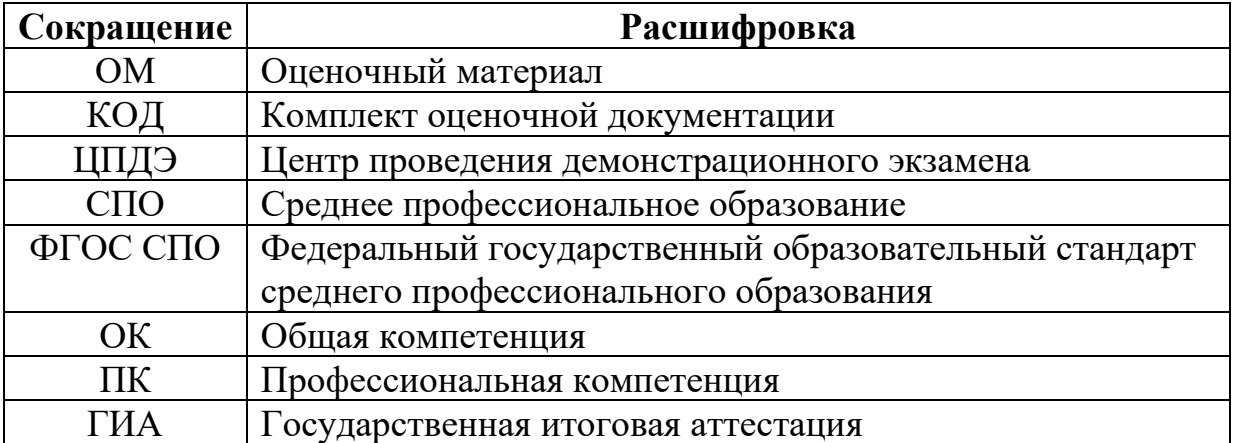

## **1. КОМПЛЕКТ ОЦЕНОЧНОЙ ДОКУМЕНТАЦИИ**

Настоящий КОД предназначен для организации и проведения аттестации обучающихся по программам среднего профессионального образования в форме демонстрационного экзамена базового уровня.

### **1.1. Комплекс требований для проведения демонстрационного экзамена**

#### **Организационные требования<sup>1</sup> :**

1. Демонстрационный экзамен проводится с использованием КОД, включенных образовательными организациями в программу ГИА.

2. Задания демонстрационного экзамена доводятся до главного эксперта в день, предшествующий дню начала демонстрационного экзамена.

3. Образовательная организация обеспечивает необходимые технические условия для обеспечения заданиями во время демонстрационного экзамена выпускников, членов ГЭК, членов экспертной группы.

4. Демонстрационный экзамен проводится в ЦПДЭ, представляющем собой площадку, оборудованную и оснащенную в соответствии с КОД.

5. ЦПДЭ может располагаться на территории образовательной организации, а при сетевой форме реализации образовательных программ также на территории иной организации, обладающей необходимыми ресурсами для организации ЦПДЭ.

6. Выпускники проходят демонстрационный экзамен в ЦПДЭ в составе экзаменационных групп.

7. Образовательная организация знакомит с планом проведения демонстрационного экзамена выпускников, сдающих демонстрационный экзамен, и лиц, обеспечивающих проведение демонстрационного экзамена, в срок не позднее чем за 5 рабочих дней до даты проведения экзамена.

8. Количество, общая площадь и состояние помещений, предоставляемых для проведения демонстрационного экзамена, должны обеспечивать проведение демонстрационного экзамена в соответствии с КОД.

9. Не позднее чем за один рабочий день до даты проведения демонстрационного экзамена главным экспертом проводится проверка готовности ЦПДЭ в присутствии членов экспертной группы, выпускников,

<sup>1</sup> Отдельные положения Порядка проведения государственной итоговой аттестации по программам СПО, утвержденного приказом Министерства просвещения Российской Федерации от 08.11.2021 № 800.

а также технического эксперта, назначаемого организацией, на территории которой расположен ЦПДЭ, ответственного за соблюдение установленных норм и правил охраны труда и техники безопасности.

10. Главным экспертом осуществляется осмотр ЦПДЭ, распределение обязанностей между членами экспертной группы по оценке выполнения заданий демонстрационного экзамена, а также распределение рабочих мест между выпускниками с использованием способа случайной выборки. Результаты распределения обязанностей между членами экспертной группы и распределения рабочих мест между выпускниками фиксируются главным экспертом в соответствующих протоколах.

11. Выпускники знакомятся со своими рабочими местами, под руководством главного эксперта также повторно знакомятся с планом проведения демонстрационного экзамена, условиями оказания первичной медицинской помощи в ЦПДЭ. Факт ознакомления отражается главным экспертом в протоколе распределения рабочих мест.

12. Допуск выпускников в ЦПДЭ осуществляется главным экспертом на основании документов, удостоверяющих личность.

13. Образовательная организация обязана не позднее чем за один рабочий день до дня проведения демонстрационного экзамена уведомить главного эксперта об участии в проведении демонстрационного экзамена тьютора (ассистента).

#### **Требование к продолжительности демонстрационного экзамена**

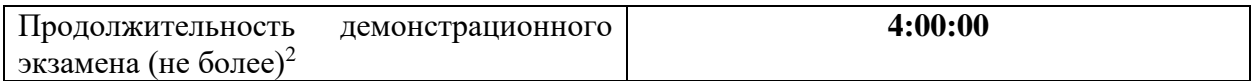

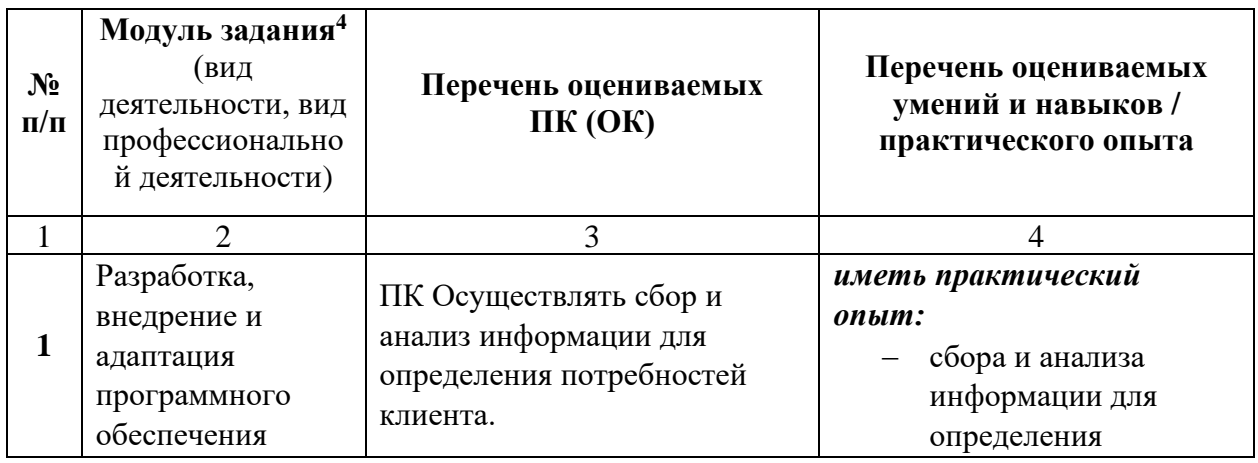

#### **Требования к содержанию<sup>3</sup>**

 $2$  В академических часах

<sup>3</sup> В соответствии с ФГОС СПО.

<sup>4</sup> Наименование модуля задания совпадает с видом профессиональной деятельности (ФГОС СПО).

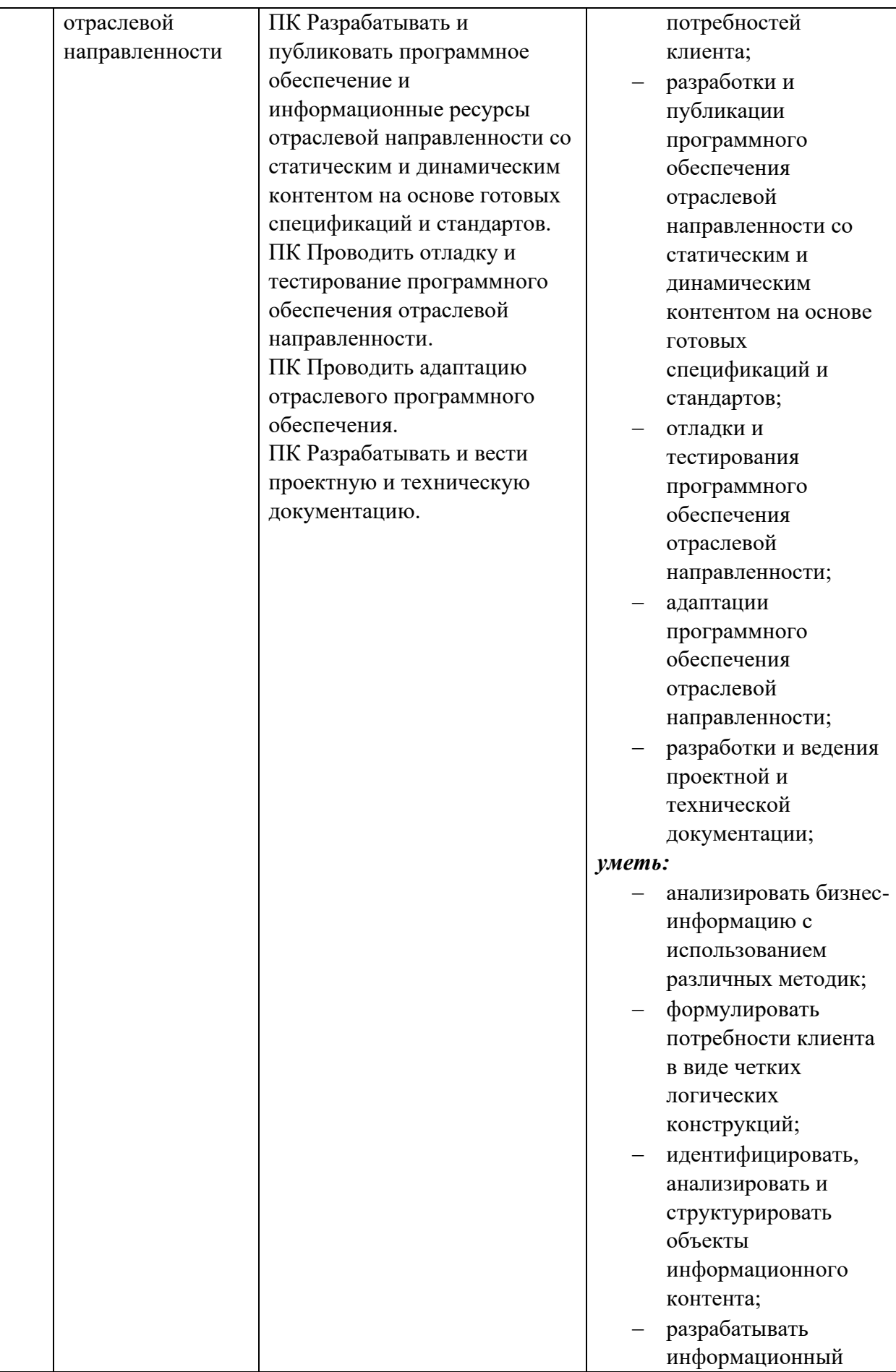

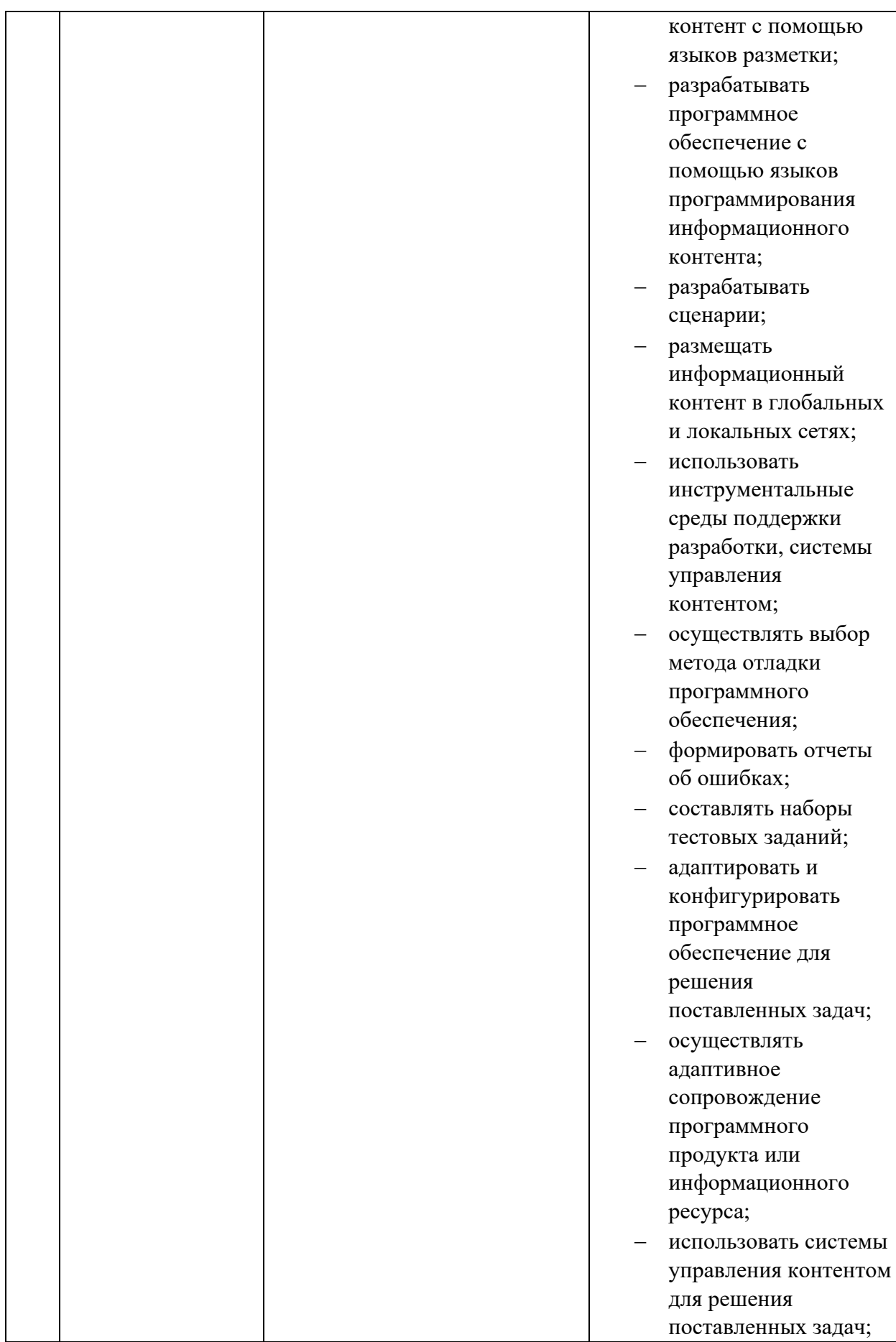

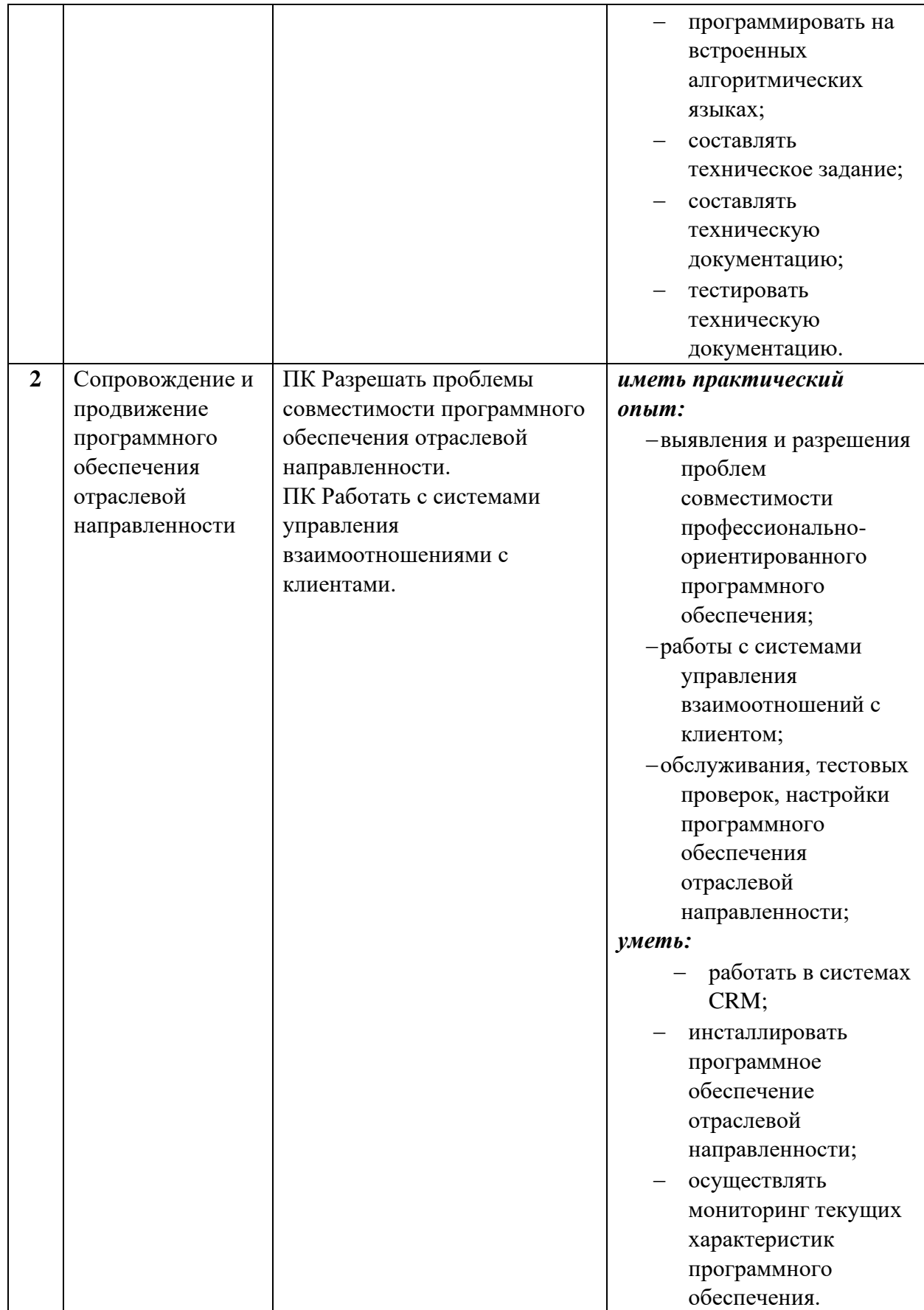

## **Требования к оцениванию**

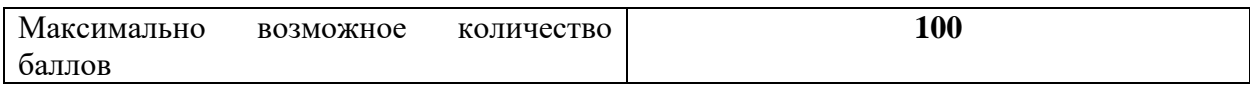

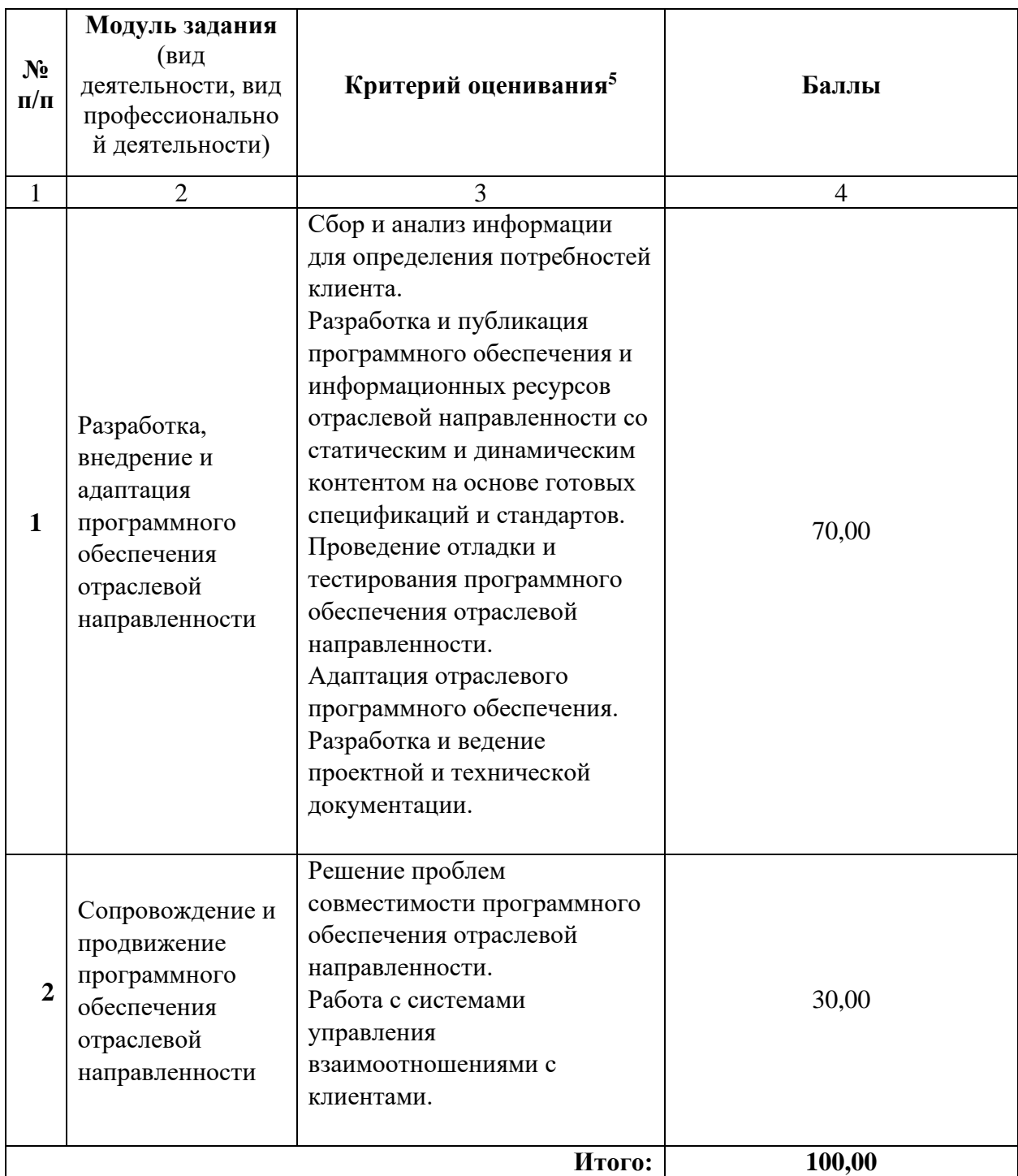

 $^5$  Формулировка критерия оценивания совпадает с наименованием профессиональной (общей) компетенции и начинается с отглагольного существительного.

## **Рекомендуемая схема перевода результатов демонстрационного экзамена из стобалльной шкалы в пятибалльную:**

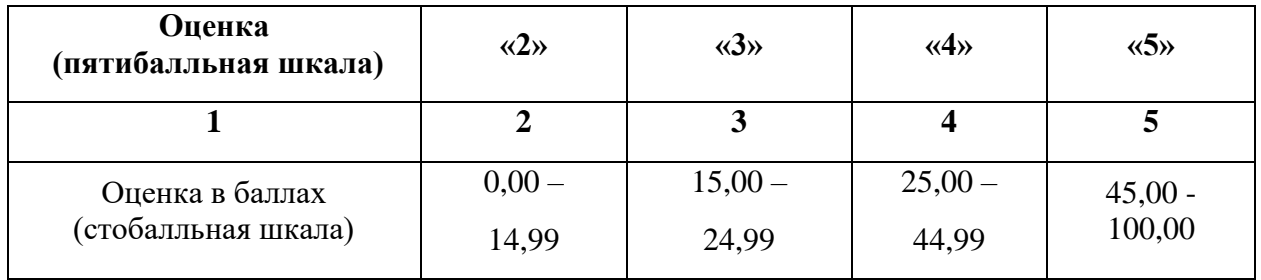

## **1.2. Перечень оборудования и оснащения, расходных материалов, средств обучения и воспитания**

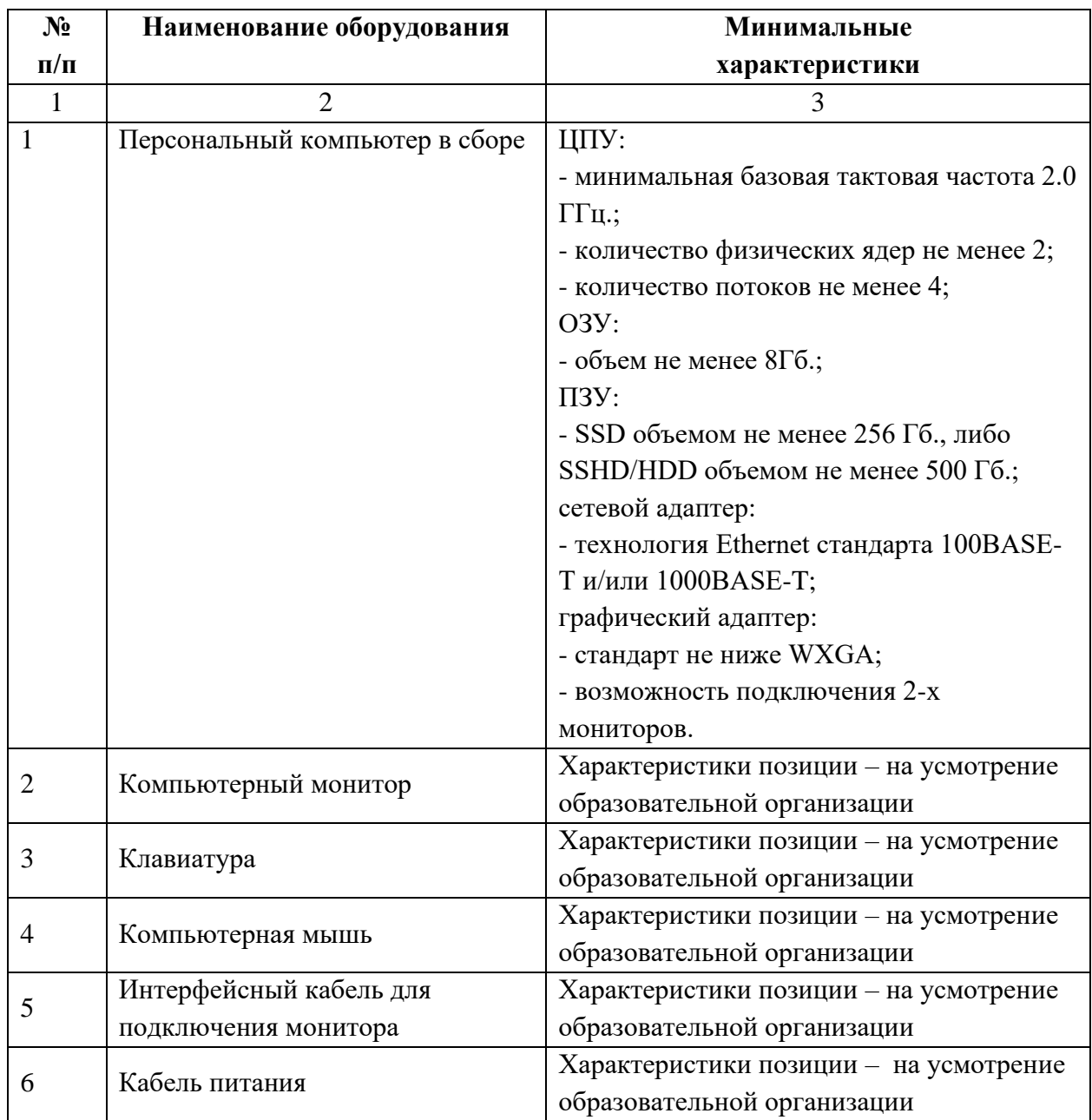

## **Перечень оборудования**

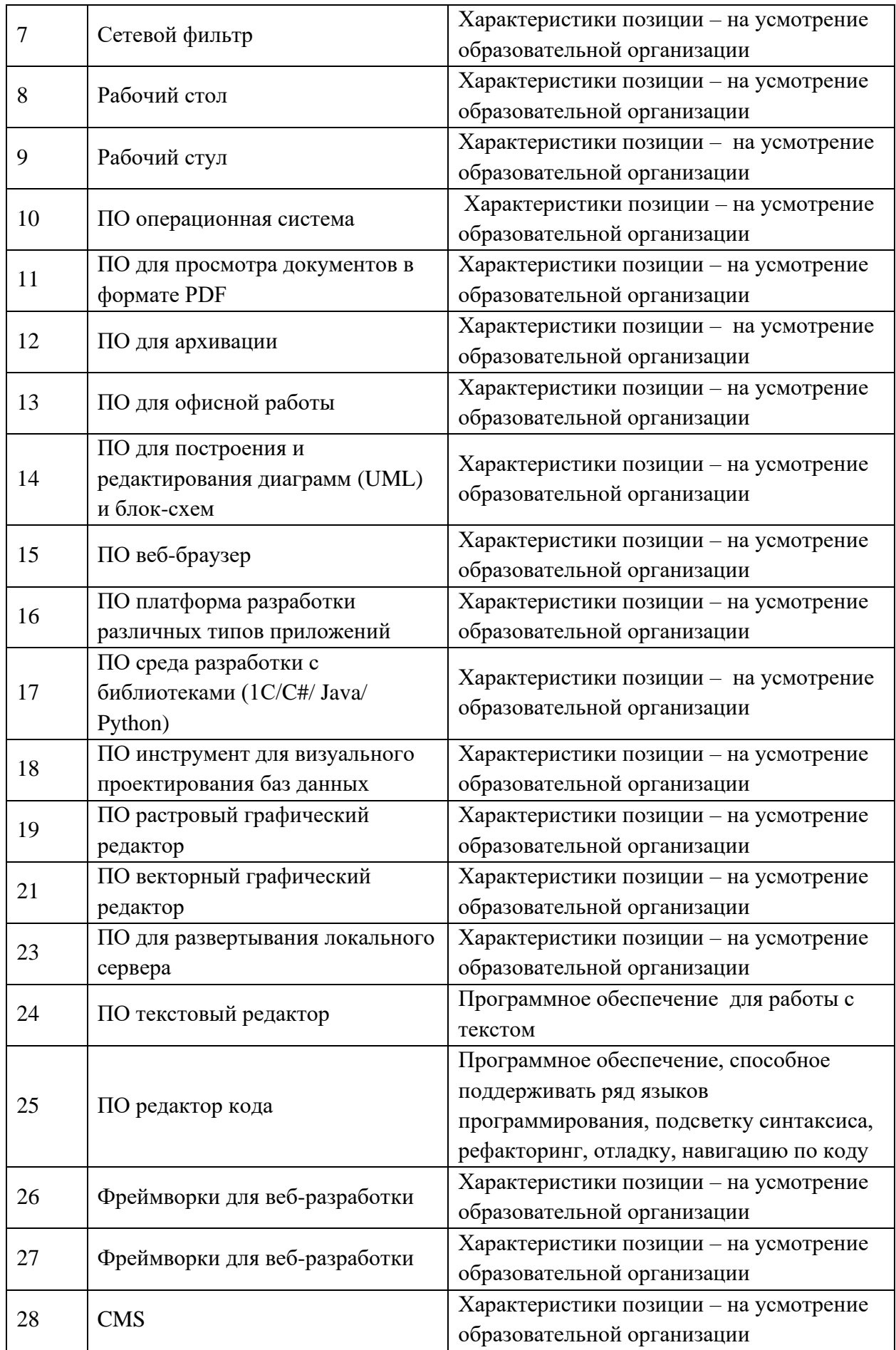

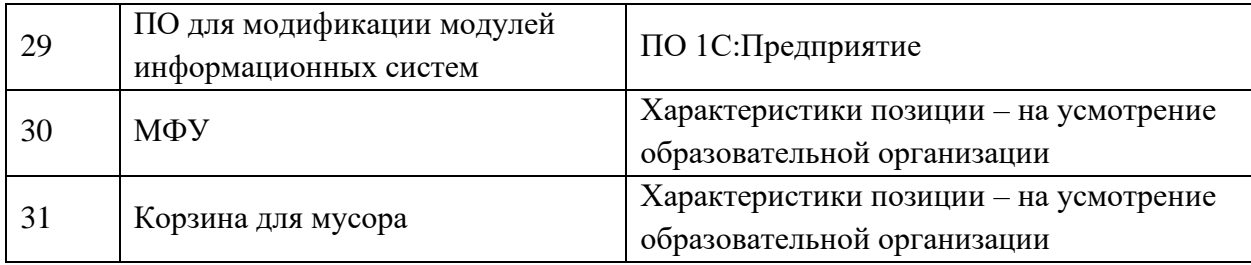

#### **Перечень инструментов**

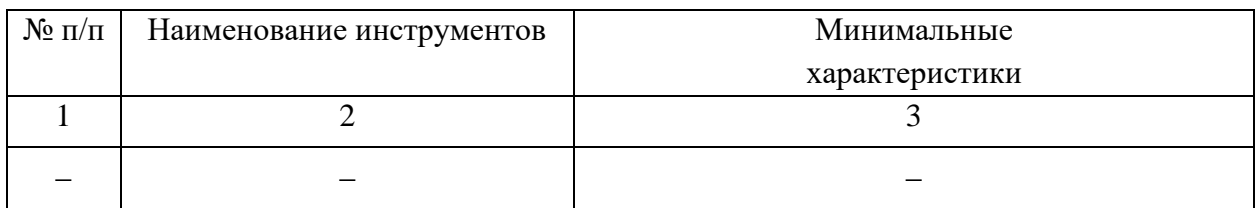

#### **Перечень расходных материалов**

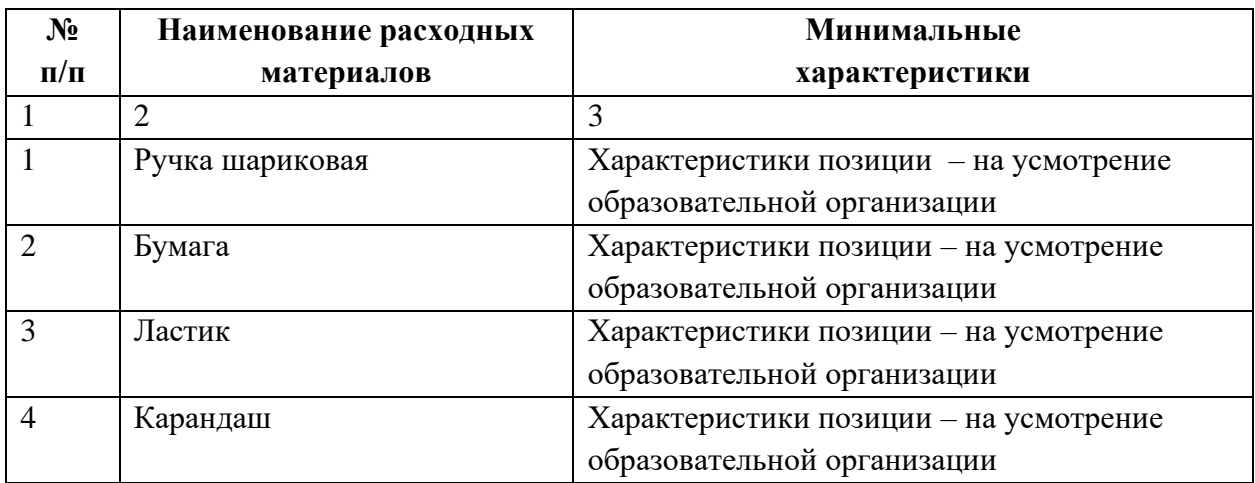

### **1.3. План застройки площадки демонстрационного экзамена**

План застройки площадки представлен в приложении к настоящему тому № 1 оценочных материалов демонстрационного экзамена базового уровня.

#### **Требования к застройке площадки**

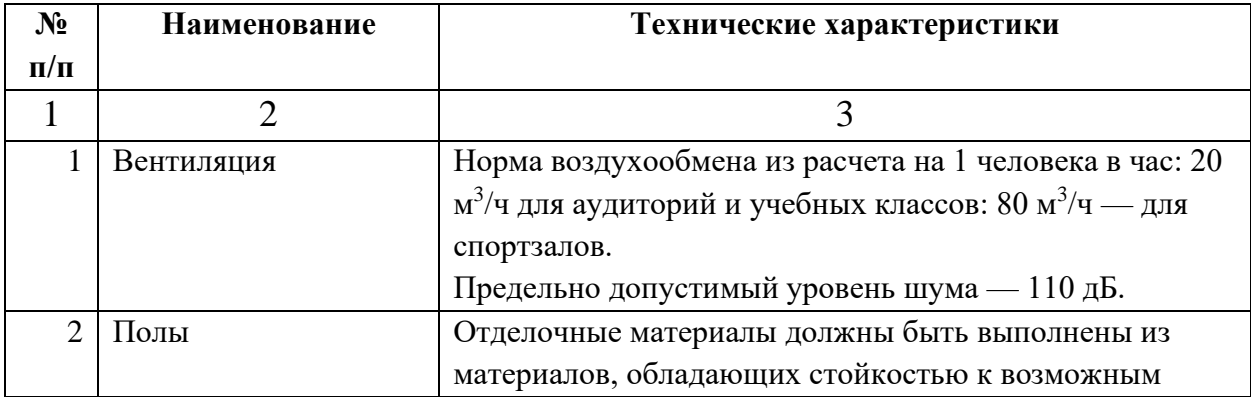

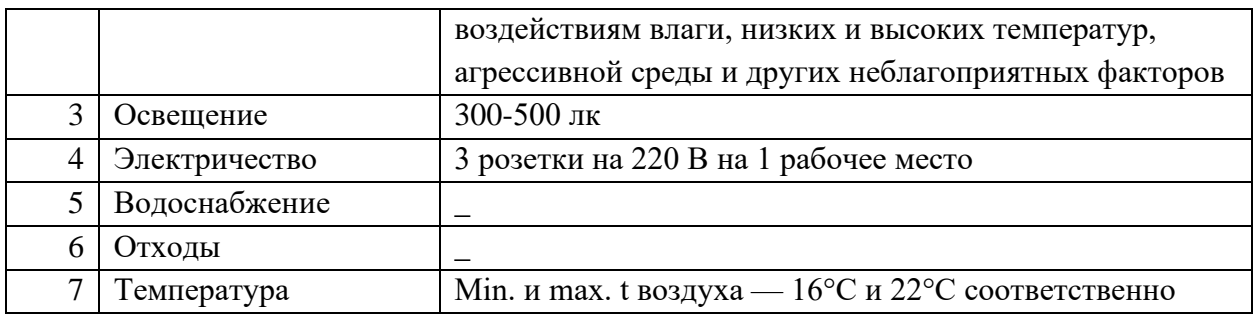

#### **1.4. Требования к составу экспертных групп**

Количественный состав экспертной группы определяется образовательной организацией, исходя из числа сдающих одновременно демонстрационный экзамен выпускников. Один эксперт должен иметь возможность оценить результаты выполнения задания выпускников в полной мере согласно критериям оценивания.

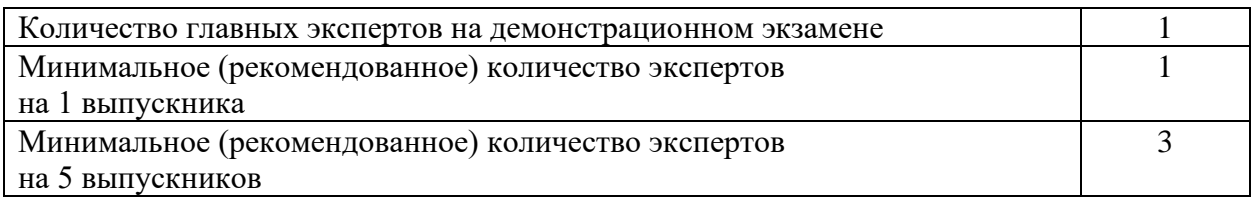

### **1.5. Инструкция по технике безопасности**

1. Технический эксперт под подпись знакомит главного эксперта, членов экспертной группы, выпускников с требованиями охраны труда и безопасности производства.

2. Все участники демонстрационного экзамена должны соблюдать установленные требования по охране труда и производственной безопасности, выполнять указания технического эксперта по соблюдению указанных требований.

1.1. В процессе выполнения экзаменационных заданий и нахождения на площадке проведения экзамена участник обязан четко соблюдать:

- инструкции по охране труда и технике безопасности;
- не заходить за ограждения и в технические помещения;
- соблюдать личную гигиену;
- принимать пищу в строго отведенных местах;
- самостоятельно использовать инструмент и оборудование,

разрешенное к выполнению экзаменационного задания.

1.2. Участникам при работе с ПК должны быть организованы технологические перерывы на 15 минут через каждые 1 час 30 минут работы.

1.3. Запрещается находиться возле ПК в верхней одежде, принимать пищу, употреблять во время работы алкогольные напитки, а также быть в состоянии алкогольного, наркотического или другого опьянения.

1.4. Работа на площадке проведения экзамена разрешается исключительно в присутствии эксперта. Запрещается присутствие на площадке проведения экзамена посторонних лиц.

1.5. По всем вопросам, связанным с работой компьютера, следует обращаться к техническому администратору площадки.

1.6. Участник экзамена должен знать месторасположение первичных средств пожаротушения и уметь ими пользоваться.

1.7. При несчастном случае пострадавший или очевидец несчастного случая обязан немедленно сообщить о случившемся Экспертам.

1.8. На площадке проведения экзамена находится аптечка первой помощи, укомплектованная изделиями медицинского назначения, ее необходимо использовать для оказания первой помощи, самопомощи в случаях получения травмы.

1.9. В случае возникновения несчастного случая или болезни участника, об этом немедленно уведомляется Главный эксперт. Главный эксперт принимает решение о назначении дополнительного времени для участия. В случае отстранения участника от дальнейшего участия в экзамене ввиду болезни или несчастного случая, он получит баллы за любую завершенную работу.

1.10. Вышеуказанные случаи подлежат обязательной регистрации в Форме регистрации несчастных случаев и в Форме регистрации перерывов в работе.

#### **1.6. Образец задания**

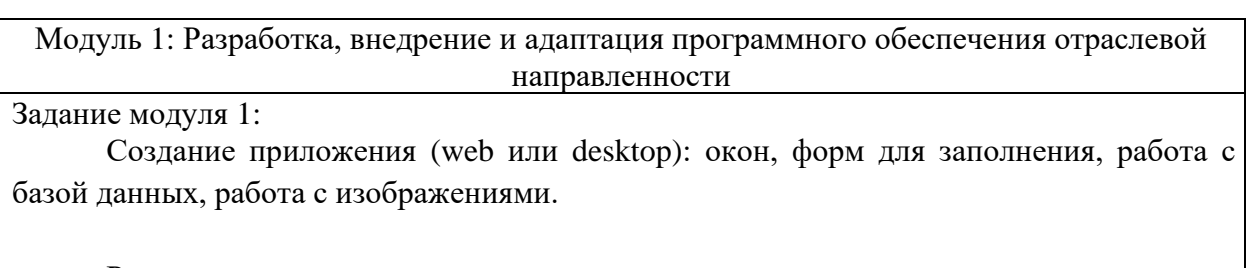

Руководство пользователя

Вам необходимо разработать руководство пользователя для вашего **настольного**  приложения, которое описывает последовательность действий для выполнения всех функций вашей системы.

При подготовке документации старайтесь использовать живые примеры и скриншоты вашей системы для более наглядного пояснения шагов работы с различным функционалом.

Обратите внимание на оформление документа: оформите титульный лист, используйте автоматическую нумерацию страниц, разделите руководство на подразделы и сформируйте оглавление, используйте ссылки на рисунки, нумерованные и маркированные списки для описания шагов и т.д.

Сохраните итоговый документ с руководством пользователя в формате Word, используя в качестве названия следующий шаблон: Руководство пользователя XX, где XX - номер вашего рабочего места.

Модуль 2: Сопровождение и продвижения программного обеспечения отраслевой направленности

Задание модуля 2:

Проведите инсталляцию платформы «1С:Предприятие» и добавьте информационную базу для экзамена. Произведите модификацию отдельных модулей информационной системы в соответствии с рабочим заданием:

- измените справочники;
- измените документы;
- − создайте оборотный регистр;
- − создайте отчет;
- − создайте объект;
- загрузите конфигурацию.

Необходимые приложения:

- данные для импорта import.zip;
- информационная база для экзамена BD.zip.

## Приложение к оценочным материалам (Том 1)

## **План застройки площадки**

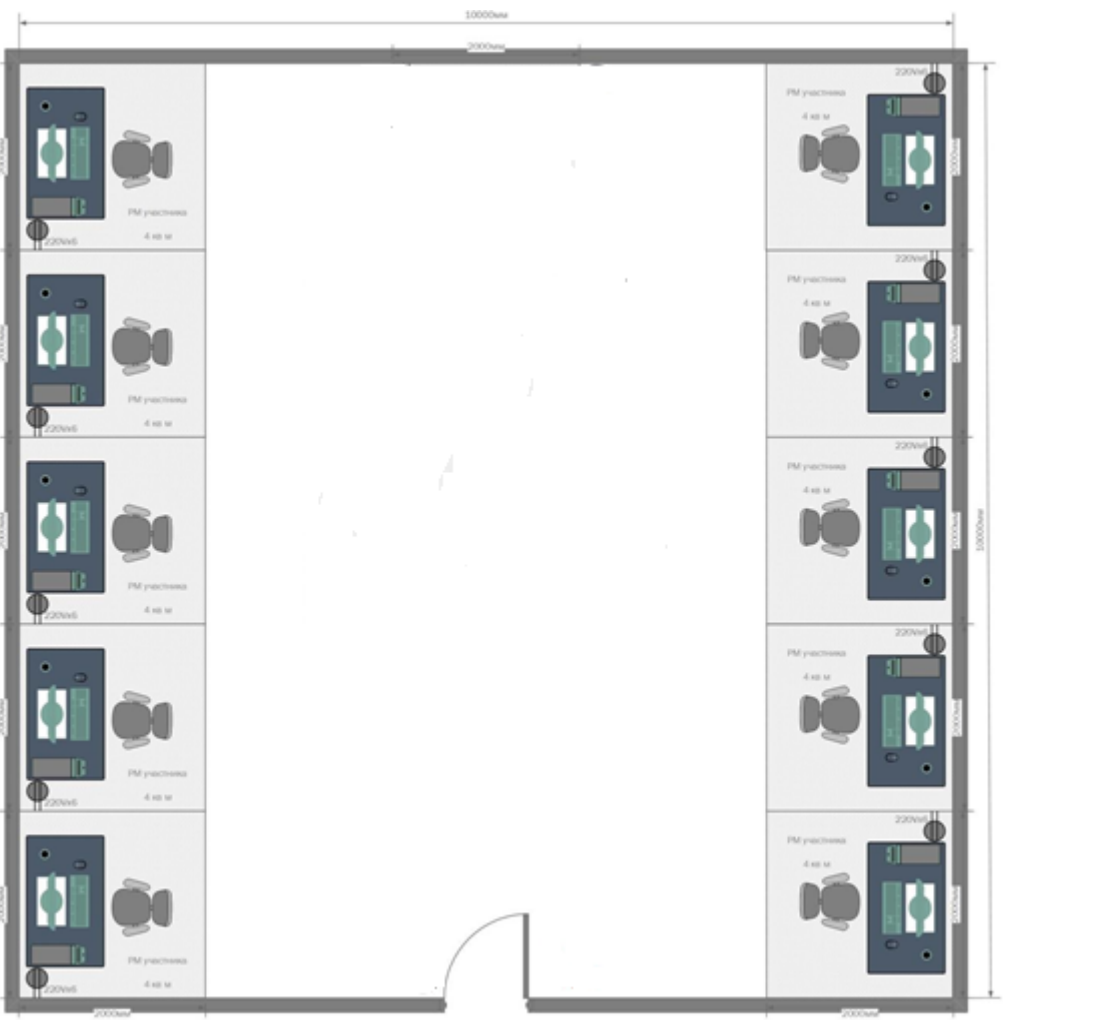

Общая площадь площадки: 80 м2

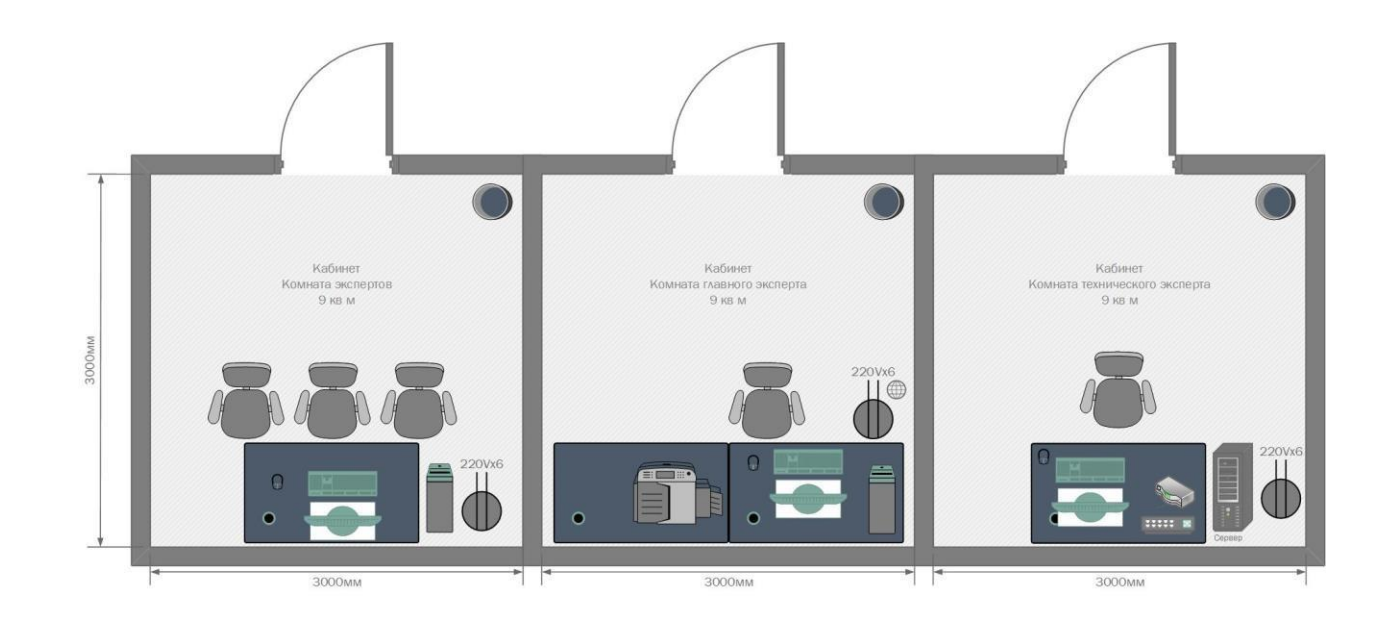

Условные обозначения:

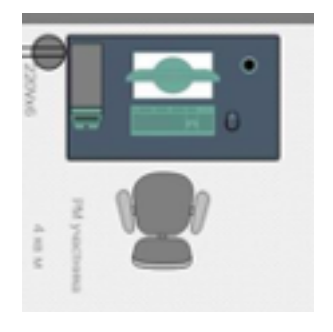

Рабочее место участника, состоящее из системного блока, монитора, клавиатуры, компьютерной мыши, размещенных на рабочем столе; стола; компьютерного стула; пилота с розетками 220 В. 10 мест

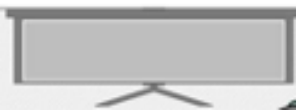

Для брифингов и презентаций: короткофокусный проектор с экраном ИЛИ плазменная панель, подключенные к компьютеру.

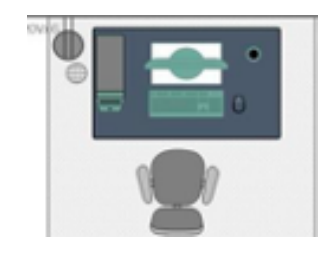

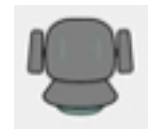

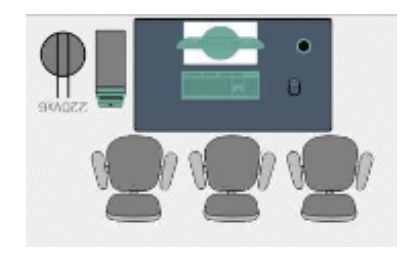

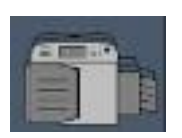

Рабочее место Главного эксперта (1 место): компьютер с монитором, подключенный к интернету (ноутбук, моноблок), на который установлены операционная система, веббраузер, клавиатура, компьютерная мышь, размещенная на рабочем столе; стол; компьютерный стул; пилот с розетками 220 В.

Место участника в брифинг-зоне, состоящее из стула и 1 общего стола для подписания протоколов. По усмотрению организаторов можно установить стол для каждого участника 10 мест

Рабочее место группы оценки, состоящее из системного блока, двух мониторов, клавиатуры, компьютерной мыши, размещенных на рабочем столе; стола; трех стульев; пилота с розетками 220 В. 1 место на группу оценки

Многофункциональное устройство с функциями печати и сканирования.